# CMSC201 Computer Science I for Majors

Lecture 24 – Sorting

Prof. Katherine Gibson

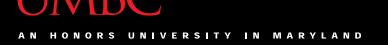

#### Last Class We Covered

- Searching
  - Linear search
  - Binary search
- Asymptotic Performance
  - How fast an algorithm "runs"
  - Why certain algorithms are "better" than others

# Any Questions from Last Time?

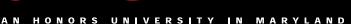

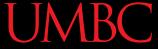

# Today's Objectives

- To learn about sorting algorithms
  - Selection Sort
  - Bubble Sort
  - Quick Sort
  - Radix Sort
- To examine which of these algorithms is best for different sorting situations
  - How quickly do they scale?

# Sorting

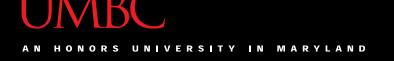

# Sorting Algorithms

 Sorting algorithms put the elements of a list in a specific order

- A sorted list is necessary to be able to use certain other algorithms
- Like binary search!
  - If sorted once, we can search many, many times

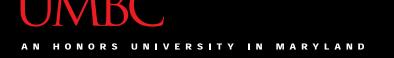

# Sorting Algorithms

- There are many different ways to sort a list
- What method would you use?
- Now imagine you can only look at at most two elements at a time

 Computer science has a number of commonly used sorting algorithms

#### **Selection Sort**

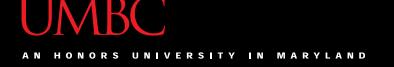

## Selection Sort Algorithm

Here is a simple way of sorting a list:

- 1. Find the smallest number in a list
- Move that to the end of a new list
- Repeat until the original list is empty

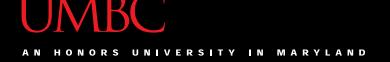

#### Selection Sort Run Time

 What is the Big Oh of finding the lowest number in a list?

- For a list of size N, what is the worst case number of elements you'd have to look through to find the min?
- N

#### Selection Sort Run Time

- For a list of size N, how many times would we have to find the min to sort the list?
- N

- What is the Big Oh of this sorting algorithm?
- $O(N^2)$

#### **Bubble Sort**

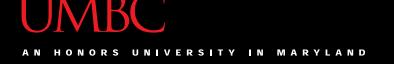

## **Bubble Sort Algorithm**

- Let's take a look at another sorting method!
- 1. We look at the first pair of items in the list, and if the first one is bigger than the second one, we swap them
- Then we look at the second and third one and put them in order, and so on
- Once we hit the end of the list, we start over at the beginning
- 4. Repeat until the list is sorted!

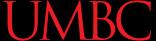

## **Bubble Sort Example**

```
[ 4, 8, 1, 10, 13, 14, 6]
```

#### First pass:

4 and 8 are in order

8 and 1 should be swapped:

```
[ 4, 1, 8, 10, 13, 14, 6]
```

8 and 10 are in order

10 and 13 are in order

13 and 14 are in order

6 and 14 should be swapped:

[ 4, 1, 8, 10, 13, 6, 14]

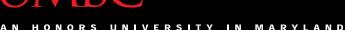

#### UMBC

# **Bubble Sort Example (Cont)**

```
[ 4, 1, 8, 10, 13, 6, 14]
```

#### Second pass:

4 and 1 should be swapped:

```
[ 1, 4, 8, 10, 13, 6, 14]
```

4 and 8 are in order

8 and 10 are in order

10 and 13 are in order

13 and 6 should be swapped:

[ 1, 4, 8, 10, 6, 13, 14]

13 and 14 are in order

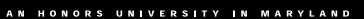

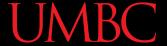

# **Bubble Sort Example (Cont)**

```
[ 1, 4, 8, 10, 6, 13, 14]
```

#### Third pass:

10 and 6 should be swapped:

```
[ 1, 4, 8, 6, 10, 13, 14]
```

#### Fourth pass:

8 and 6 should be swapped:

```
[ 1, 4, 6, 8, 10, 13, 14]
```

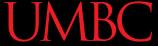

#### **Bubble Sort Run Time**

- For a list of size N, how much work do we do for a single pass?
  - -N
- How many passes will we have to do?
  - -N
- What is the Big Oh of Bubble Sort?
  - $-O(N^2)$

# Quicksort

# Quicksort Algorithm

- Here's another method:
- 1. Start with the number on the far right
- 2. Put everything less than that number on the left of it and everything greater than it on the right of it
- 3. Quicksort the left side and the right side
- Does this method remind you of anything?

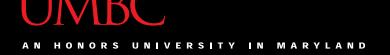

#### Quicksort Run Time

 For a list of size N, how many steps does it take to move everything less than the last number to the left and everything greater than the last number to the right?

• N

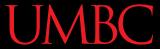

#### Quicksort Run Time

- How many times with the algorithm divide the list in half?
- lg(N)

- What is the Big Oh of Bubble Sort?
- O(N lg(N))

#### **Radix Sort**

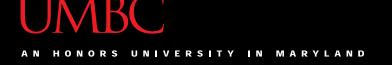

# Improving Run Time

- Most of the time, O (Nlg(N)) is the best we can do for sorting
- However if we make the problem slightly easier, we can do even better!

 Imagine we know for a fact that the list we are sorting is <u>only</u> integers between 0 and 9

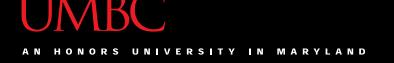

- We can make a list of size 10 filled with zeroes
- The first element of this list represents the number of zeroes we've seen so far in the list we're sorting
- The second number is the number of ones we've seen, and so on

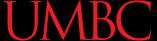

So say we have the list:

$$-[0, 3, 2, 1, 6, 8]$$

We make our counting list:

$$-[0, 0, 0, 0, 0, 0, 0, 0, 0, 0]$$

And iterate over the list we want to sort

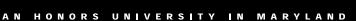

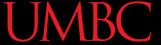

 The first number is a zero, so we add one to the zeroth element of our counting list:

```
-[1, 0, 0, 0, 0, 0, 0, 0, 0, 0]
```

• The next number is a 3, so we add one to the third element of our counting list:

```
-[1, 0, 0, 1, 0, 0, 0, 0, 0, 0]
```

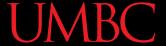

• Then 2:

```
-[1, 0, 1, 1, 0, 0, 0, 0, 0, 0]
```

• Then 1:

```
-[1, 1, 0, 1, 0, 0, 0, 0, 0, 0]
```

When we're done, the list looks like this:

```
-[1, 1, 1, 1, 0, 0, 1, 0, 1, 0]
```

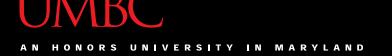

For an index i, we know that if
 countList[i] == 1, there was
 one i in the original list

 One pass over the counting list to figure out which numbers were there and we've sorted it!

#### UMBC

#### Radix Sort Run Time

- How many operations do we need to do to fill out our counting list with zeros?
  - -N
- How many operations do we need to do to fill out our counting list with the right values?
  - -N

#### Radix Sort Run Time

- How many operations do we need to do to reconstruct our sorted list?
  - -N
- This gives us a total run time of 3N operations
  - So our final run time is simply
  - -O(N)

# Any Other Questions?

#### **General Announcements**

Lab 12 this week – last lab of the semester!

- Project 2 is out
  - Due by Tuesday, December 8th at 8:59:59 PM
  - Do NOT procrastinate!
- Next Class: Review for the Final

#### **Announcements: Final Exam**

- Final Exam will held be on Friday,
   December 11<sup>th</sup> from 3:30 to 5:30 PM
- Being held in three separate rooms
  - Section 1 (Gibson, MW @ 1) CHEM 030
  - Section 7 (Dixon, TR @ 5:30) CHEM 030
  - Section 13 (Dixon, TR @ 10) CHEM 030
  - Section 19 (Morawski, MW @ 4) PAHB 132
  - Section 25 (Gibson, TR @ 4) PHYS 101
- Make sure you go to the correct room!

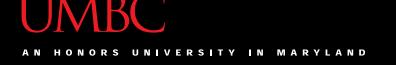

#### Announcements: Surveys

- The second survey will be released and announced on Blackboard shortly
  - This is 1% of your grade, and is your chance to give feedback on your experience with the course

- Now, we will be doing the in-class SCEQ (Student Course Evaluation Questionnaire)
  - This is an important metric for assessment

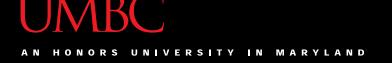

#### **SCEQ Details**

- Use only a #2 pencil
- Catalog number should be in top left corner
- Fill in the number of credits earned towards your degree at the beginning of the semester
  - If less than 100, fill the two right-most columns
  - If less than 10, fill the right-most column
- Fill in your cumulative GPA
  - Fill unknown digits with "0"

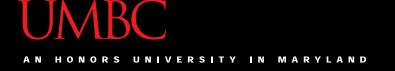

#### **SCEQ** Details

Fill in your officially declared major

| Computer Sci    | 63 | Applied Physics     | 62 |
|-----------------|----|---------------------|----|
| Computer Eng    | 07 | <b>Atmo Physics</b> | 41 |
| Information Sys | 83 | Eng (General)       | 76 |
| Math            | 61 | Chemical Eng        | 37 |
| Bioinformatics  | 98 | Biology             | 55 |

- If you haven't declared a major, enter "00"
- If yours isn't listed, raise your hand and I'll tell you

#### **SCEQ Details**

- For this course, fill out the Scantron, sections:
  - A (General)
  - B (Lecture) "Instructor A" column only
  - D (Laboratory)
- Fill out the Blue sheet
  - Additional comments can be written on the back
- Bring completed sheets to the front